## **Redmine - Feature #19843**

## **Select what page to navigate to**

2015-05-14 21:46 - James H

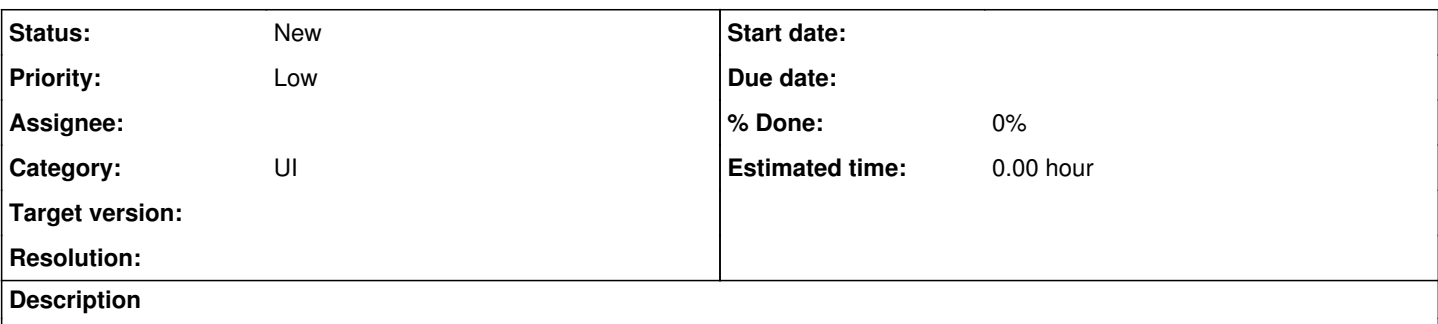

Ability to input/select exactly what page you want to navigate to when looking at a list of issues, custom fields, etc.

Currently, it shows links to the first couple page numbers and the last couple page numbers.

With this set-up, there is no way to navigate to a page in-between the page numbers shown.

Ex. if you have 10k+ issues and are looking at the list of all issues. You are at page 1 and want to navigate to page 36. It currently allows you to select pages: 1, 2, 3, 169, 170, 171. There is no way to navigate to page 36 without going up a couple pages at a time.